# **vm**ware®

## vRealize Network Insight 6.2 Poster

console.cloud.vmware. and get started

- 
- Authentication Controls AD/LDAP,
- 
- [Data-at-Rest \(Encrypted Elastic Block](https://cloud.vmware.com/network-insight-cloud)

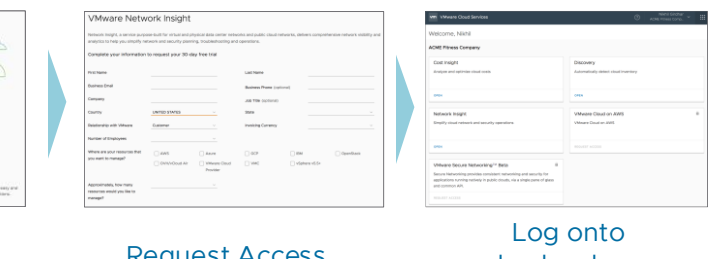

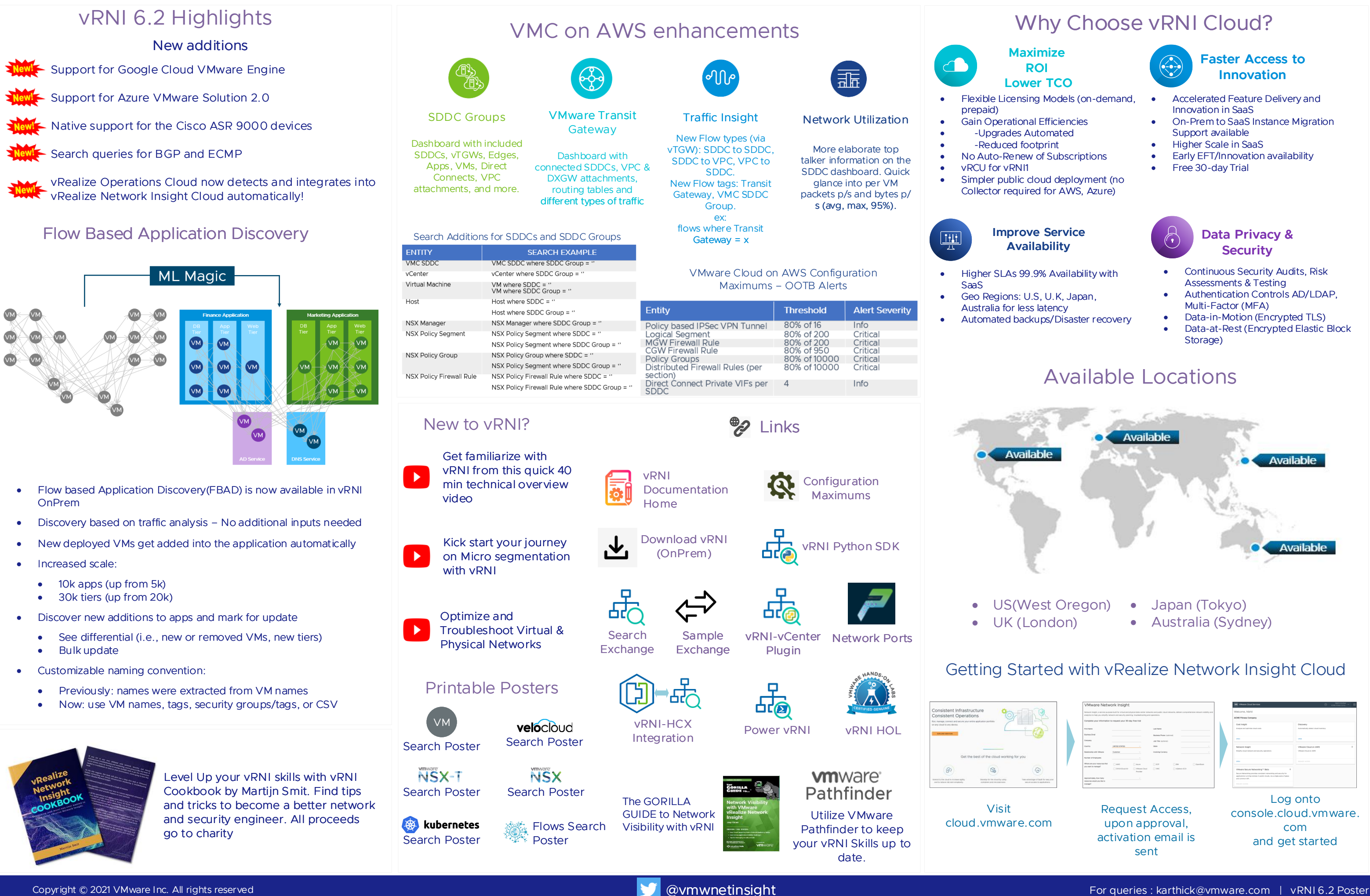

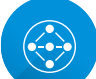

- 
- 
- 
- 
- 

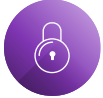